## **GUIDE TO BOOKMARKING FILES**

| Standard Bookmarks for Current File:                                                                                                    |                                                                                                    | Standard Bookmarks for Previous File (as                                                                                                    |                                                                                                    |
|----------------------------------------------------------------------------------------------------|----------------------------------------------------------------------------------------------------|----------------------------------------------------------------------------------------------------|----------------------------------------------------------------------------------------------------|
| Standard Bookmarks for Current File:LAST NAME, First Name-MM_DD_YYSummaryEmp HistoryDean LtrSIOCAP/SOMCAP/SSPPSCAPDept LtrAd Hoc/Division Letter/DOMCAPCandidate StatementSolicitation LtrRef ID List (One for ID List and Letters)TeachingBioBibPubLinkSABB ReportSupplemental Materials                           |                                                                                                    | Standard Bookmarks for Previous File (as<br>applicable):LAST NAME, First Name-MM_DD_YY<br>Summary<br>Emp History<br>EVC Final<br>CAP Ltr<br>Dean Ltr/Dean Final/VC Final<br>SIOCAP/SOMCAP/SSPPSCAP<br>Dept Ltr<br>Ad Hoc/Division Letter/DOMCAP<br>Candidate Statement<br>Solicitation Ltr<br>Ref ID List<br>Teaching<br>BioBib<br>PubLink<br>SABB Report<br>Supplemental Materials |                                                                                                    |
| Additional Information<br>Bookmarks (as applicable):<br>Summary – Add'l<br>Dean – Add'l Response<br>Dept –Add'l Response<br>• For items included in<br>addition to the dept letter,<br>create separate bookmark<br>(e.g. revised biobib,<br>additional external refs)<br>EVC – Request Add'l<br>CAP – Request Add'l | Incomplete Bookmarks (as<br>applicable):<br>Summary -Response to<br>Incomplete<br>Dean – Incomplete Response<br>Dept – Incomplete Response<br>• For items included in<br>addition to the dept letter,<br>create separate bookmark<br>(e.g. revised BioBib,<br>additional external refs)<br>EVC – Incomplete File<br>CAP – Incomplete File |                                                                                                    | Reconsideration Bookmarks (as<br>applicable):Summary - RECON<br>Dean – Prelim ResponseDept – Prelim Response• For items included in<br>addition to the dept letter,<br>create separate bookmark<br>(e.g. revised biobib,<br>candidate response)EVC Prelim<br>CAP Prelim |

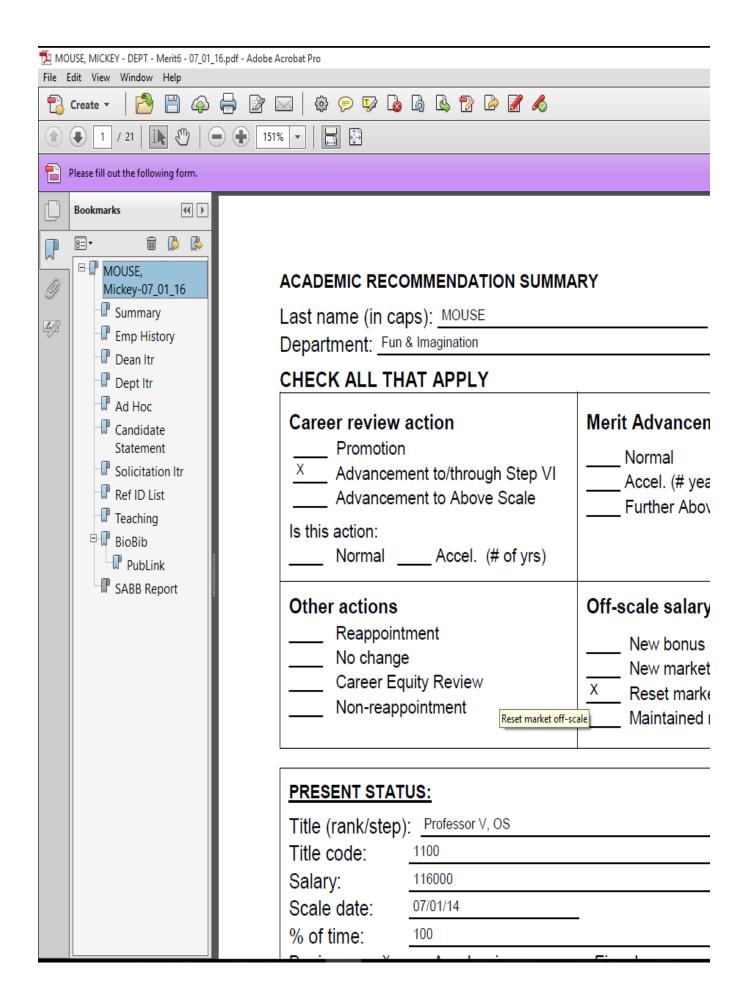